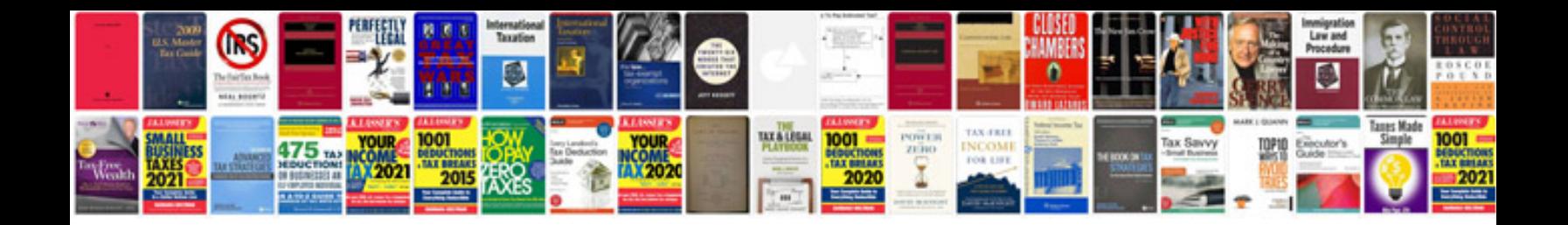

Formularz pcc3 doc

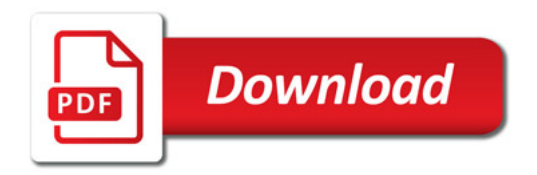

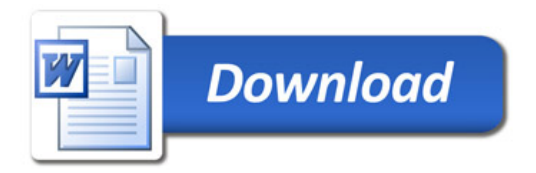